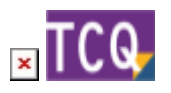

## **FAQs - Preguntas frecuentes**

## **mscorlib – 196640: El proceso no puede obtener acceso al archivo porque está siendo utilizado en otro proceso – Al exportar a Excel**

Este mensaje de error quiere decir que la obra TCQ que se está intentando exportar a Excel contiene algún carácter inválido que interfiere con el proceso.

Contacte con el [Servicio de Soporte Técnico](https://itec.es/itec/contactar/?cont=25923) para recibir indicaciones para solucionar este problema.

## **Otras preguntas frecuentes**

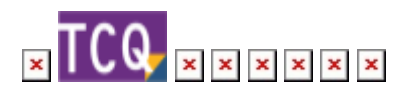

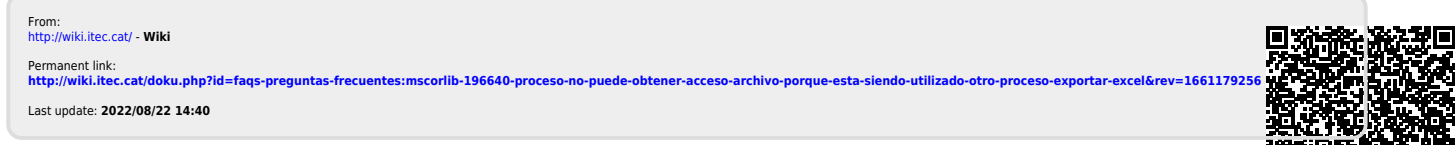

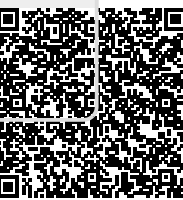